```
//*********************************************
//
// NAME: WPCH_TB2.WPM
// PURPOSE: Table, Joining Cells Coach 
// AUTHOR: J. J. Westergren, WPCorp
// Rev Date: 6/4/93
//*********************************************
// Revision History
//
//
```

```
Global(ScrnMode;MsgAdj;DefTitle;Title)
Global(CancelMsg;HotElement;SaveScrn;Areahgt)
Global(w;h;tbox;hbox;helpmsg;blockmsg;x1;x2;y1;y2)
select[0]=0
Areahgt=19
DefTitle="Coach" // Main title name
Title="Coach"
ScrnMode=?ScreenHigh-24
```
Use("wpchlbtb.wpm") Use("wpchlibr.wpm") // Shared library file

```
If (Not Exists(module))
   ScreenSetup()
   If(?Dialog\leq36)
        ColorScheme()
   Endif
Endif
```
If(?BlockActive) Blockoff Endif

OnCancel Call(CancelCoach) Error(off!) MsgAdj=DlgMessage() CancelMsg=0

```
//*********************************************
//
// MAIN PROGRAM: Coach
//
//*********************************************
//Label (menu)
WindowMaximize
Cancel(Off!)
Success=0
If (NOT Exists(Module))
  Call(OverviewDlg) // Overview Dialog
          If (Result=1)QuitCoach()
          Endif
Endif
```
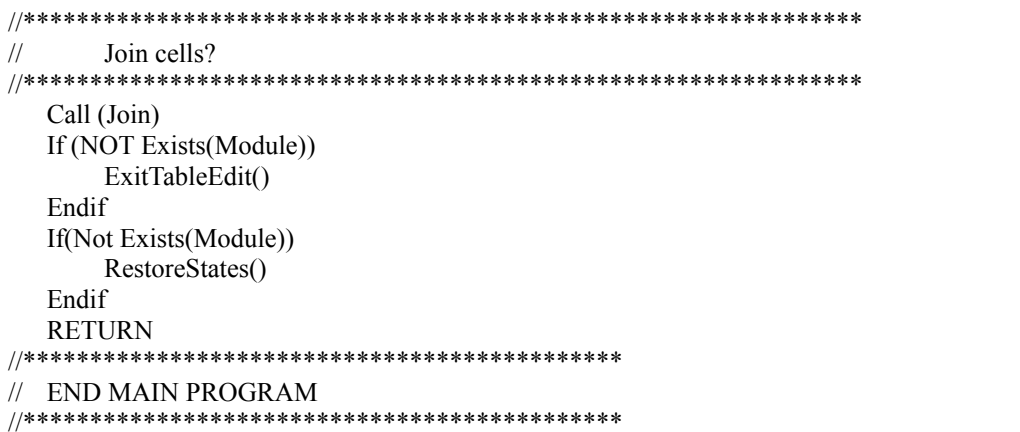

```
//*********************************************
//
// SUBROUTINE: OverviewDlg
//
//*********************************************
Label(OverviewDlg)
  Message(&tbox;1100) //Welcome Screen
  Result=Welcome("Coach";&tbox)
If (Result=2)
  QuitCoach()
Else
  RETURN
Endif
```
//\*\*\*\*\*\*\*\*\*\*\*\*\*\*\*\*\*\*\*\*\*\*\*\*\*\*\*\*\*\*\*\*\*\*\*\*\*\*\*\*\*\*\*\*\*\*\*\*\*\*\*\*\*\*\*\*\*\*\*\*\* // // SUBROUTINE: Join Cells // //\*\*\*\*\*\*\*\*\*\*\*\*\*\*\*\*\*\*\*\*\*\*\*\*\*\*\*\*\*\*\*\*\*\*\*\*\*\*\*\*\*\*\*\*\*\*\*\*\*\*\*\*\*\*\*\*\*\*\*\*\*\* LABEL (Join) While(?MouseLeft) Endwhile DisplayRewrite EditTable() //get into Edit Mode FirstCell=" " Keypress= $\{ 74;$  //J for join 106;  $\frac{106}{7}$ 55; //7 for join }  $x1=62$ x2=68  $y1=23$ y2=23 Message(&blockmsg;1205) //turn on block, select Join Result=TableBlockEdit("Coach";&blockmsg;1;x1;x2;y1;y2;&keypress) If(NOT ?BlockActive) Go(Join) Endif While(?MouseLeft) Endwhile  $Type(ntoc(106))$ DisplayRewrite  $x1 = \{29; 41; \quad \text{/YES}, \text{NO}\}$ }  $x2=\{39;49;$ } y1={13;13; } y2={ 13;13; } Hotkey={ 121; //Y FOR YES 110; //N for NO }  $Hotpnt=\{1;1\}$ helpmsg={ " $\blacktriangleright$  Choose [Bold On]Y[Bold Off]es to join blocked cells.";<br>";  $\mathbf{u}$  " $\mathbf{v}$ "  $\mathbf{v}$ " } Result=0 SaveScrn=0 Message (&tbox;1215) While(?Dialog = 0)  $\qquad$  //Join Cells (Y/N) Switch(?DialogControl) Name: C:\WP60\MACROS\WPCH\_TB2.WPM Page 5 of 17

June 4, 1993 9:05 am

CaseOf 2: //No  $info=\{$  2; //Control ID \* 0; //Dialog ID 0;  $\frac{1}{\text{don't allow arrows}}$ "Coach"; //title -99; //xpos for Postit 15; //ypos for Postit 0;  $//Hint button$ "Coach"; //title 0; //Restore Screen 0; //Reserved }  $accel=\{ 121;110;$  //Yes or no } aclpnt= $\{1;1\}$ Result=ButtonControl (&info; &x1; &x2; &y1; &y2; &hotkey; &hotpnt; &accel; &aclpnt; &tbox; &helpmsg) CaseOf 4368: //Yes  $info = \{ 4368;$  //Control ID \* 0;  $//Dialog ID$ 0;  $\frac{1}{\text{dom} \cdot \text{t} \cdot \text{allow arrows}}$ "Coach"; //title -99; //xpos for Postit 15; //ypos for Postit 0;  $//Hint button$ "Coach"; //title 0; //Restore Screen 0; //Reserved }  $accel=\{ 121;110; \quad \text{/Yes or no}$ }  $achpnt=\{1;1\}$ Result=ButtonControl (&info; &x1; &x2; &y1; &y2; &hotkey; &hotpnt; &accel; &aclpnt; &tbox; &helpmsg) DEFAULT: info={ ?DialogControl; //Control ID 0;  $//Dialog ID$ 0;  $\frac{1}{\text{don't allow arrows}}$ "Coach"; //Title -99; //xpos for Postit 15; //ypos for Postit 0;  $//Hint$  Button "Coach"; //Title 0; //Restore Screen 0; //Reserved }  $accel={ 121;110; }$  //Yes or no }  $achpt={1;1}$ allow= $\{4368;2\}$ 

Name: C:\WP60\MACROS\WPCH\_TB2.WPM Page 6 of 17 June 4, 1993 9:05 am

Result=InvalidControl (&info; &x1; &x2; &y1; &y2; &hotkey; &hotpnt; &accel; &aclpnt; &tbox; &helpmsg; &allow)

ENDSwitch EndWhile

Message(&tbox;1220) Result=MessageBox("Coach";&tbox;5) If  $(Result = 1)$ Go (Join) Endif Return //\*\*\*\*\*\*\*\*\*\*\*\*\*\*\*\*\*\*\*\*\*\*\*\*\*\*\*\*\*\*\*\*\*\*\*\*\*\*\*\*\*\*\*\*\*\*\*\*\*\*\*\*\*\*\*\*\*\*\*\*\*\*\*

//\*\*\*\*\*\*\*\*\*\*\*\*\*\*\*\*\*\*\*\*\*\*\*\*\*\*\*\*\*\*\*\*\*\*\*\*\*\*\*\*\*\*\*\*\* // // PROCEDURE: Message // //\*\*\*\*\*\*\*\*\*\*\*\*\*\*\*\*\*\*\*\*\*\*\*\*\*\*\*\*\*\*\*\*\*\*\*\*\*\*\*\*\*\*\*\*\* PROCEDURE Message(&tbox;Msg) Switch(Msg) CaseOf 1001: //Step 1: Successfully Joined tbox={ "You have joined cells in your table."; " "; } CaseOf 1100: //Welcome Screen tbox={ " [Bold On]Join Cells in a Table[Bold Off]."; " " "The Join Cells Coach helps you modify a table by joining"; "several cells to create one cell.";  $\sum_{n=0}^{\infty}$ " ╔═════════════════════════════════════════════════════╗";  $\mathbb{R}^n$  is a set of the set of the set of the set of the set of the set of the set of the set of the set of the set of the set of the set of the set of the set of the set of the set of the set of the set of the set of " ╟────────────┬──────────────┬────────────┬────────────╢"; " ║ │ │ │ ║"; " ║ ├──────────────┤ ├────────────╢"; " **" ║** │ │ │ │ │ │ │ │ <mark>∥"</mark>; " ╚════════════╧══════════════╧════════════╧════════════╝"; " "; } CaseOf 1205: blockmsg= $\{$  " $\blacktriangleright$  Block the cells you want to join."; " $\blacktriangleright$  Choose [Bold On]Join[Bold Off].";  $"$  "; } CaseOf 1210: tbox={ " $\blacktriangleright$  Choose [Bold On]Join[Bold Off] from the menu below."; " "; } CaseOf 1215: tbox={ $"$  Choose [Bold On]Yes[Bold Off].";  $\mathbf{u} = \begin{bmatrix} 1 & 1 \\ 0 & 1 \end{bmatrix}$ } CaseOf 1220: tbox= { "Do you want to join more cells?"; ""; Name: C:\WP60\MACROS\WPCH\_TB2.WPM Page 8 of 17 June 4, 1993 9:05 am

} DEFAULT: //If none were found tbox={ "Message not found! "; " "; } hbox={ "No hint available. What type of information"; "would be helpful here?"; " "; }

ENDSwitch ENDPROC